Gouvernement de Terre-Neuve-et-Labrador

# Subventions salariales JobsNL

Lignes directrices du programme

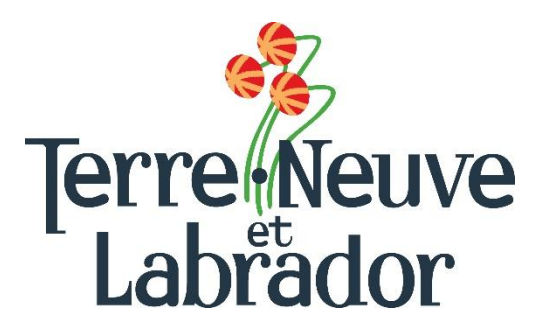

## Table des matières

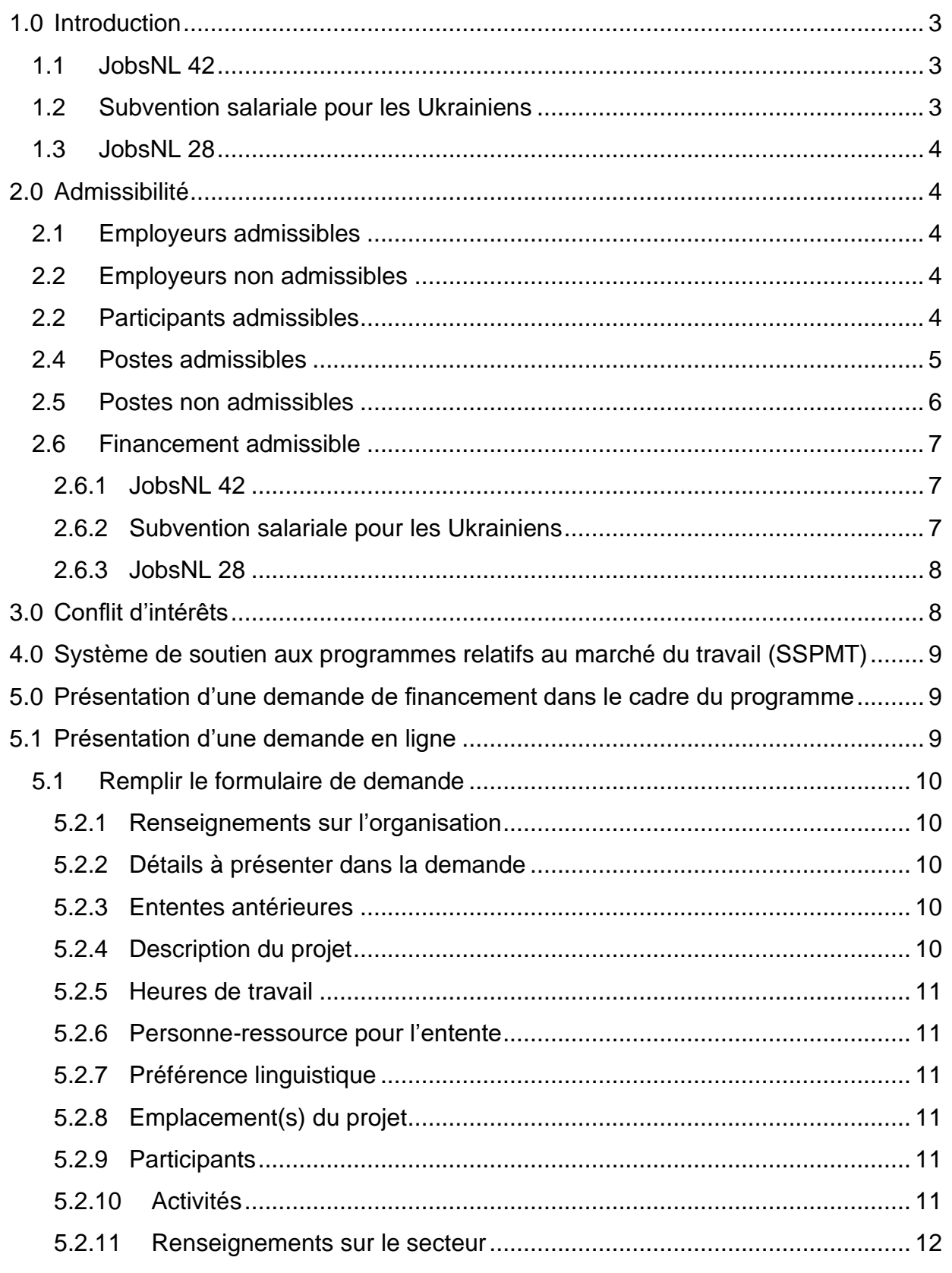

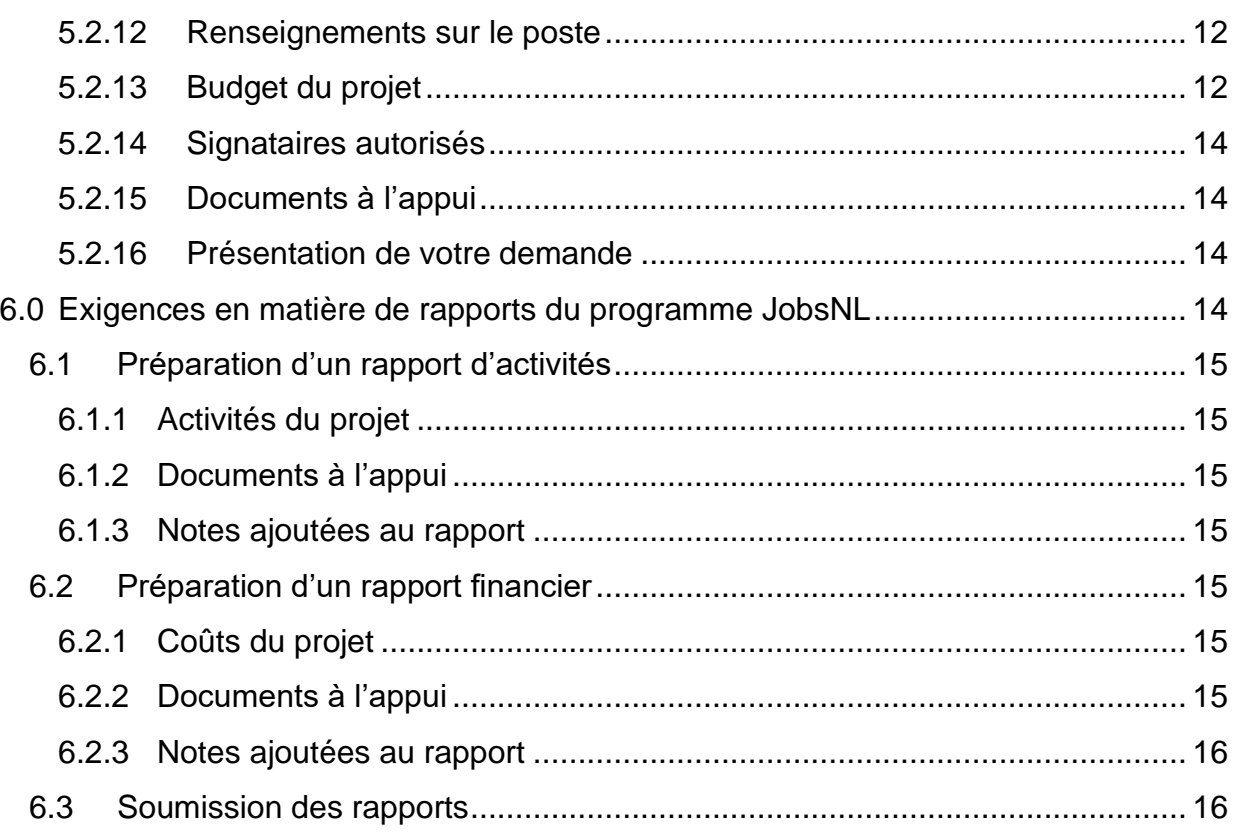

**Offert dans d'autres formats.**

Communiquez avec la Division des programmes d'emploi et de formation : Courriel : [EmploymentPrograms@gov.nl.ca](mailto:EmploymentPrograms@gov.nl.ca) Téléphone : 1-800-563-6600

**Veuillez lire l'intégralité du présent document sur les lignes directrices du programme. L'information contenue dans ce guide fera partie de l'accord conclu avec la province de Terre-Neuve-et-Labrador pour la mise en œuvre du programme.**

## <span id="page-3-0"></span>**1.0 Introduction**

Le programme de subventions salariales JobsNL est conçu pour mettre en contact les employeurs et les employés en offrant du financement aux employeurs afin qu'ils créent des possibilités d'emplois. Le programme soutient les relations entre employeurs et employés qui favorisent les emplois durables à long terme ou saisonniers. Le programme vise à aider les personnes qui manquent d'expérience et de compétences professionnelles à s'intégrer au marché du travail en établissant des liens avec des employeurs dans le cadre du programme.

La priorité de financement peut être accordée aux professions et aux secteurs déterminés par le Ministère.

Les trois options de subventions salariales du programme JobsNL sont décrites ci-dessous :

## <span id="page-3-1"></span>**1.1 JobsNL 42**

Une subvention salariale est fournie pendant 28 semaines pour un emploi d'au moins 42 semaines. La subvention est versée comme suit :

- première période de 14 semaines : subvention de 60 %, jusqu'à concurrence de 12 \$ applicable au salaire horaire;
- deuxième période de 14 semaines : subvention de 0 % applicable au salaire;
- troisième période de 14 semaines : subvention de 80 %, jusqu'à concurrence de 12 \$ applicable au salaire horaire

## <span id="page-3-2"></span>**1.2 Subvention salariale pour les Ukrainiens**

Cette subvention s'adresse uniquement aux employeurs de participants ukrainiens. Pour les employeurs qui identifient des participants ukrainiens, les subventions seront disponibles pour une période d'emploi maximale de 42 semaines. Seuls les emplois à temps plein (30 heures ou plus par semaine), à longueur d'année, pourront être couverts par cette subvention pour favoriser les liens avec les voies d'immigration. La subvention est versée comme suit :

- première période de 14 semaines : 70 %, jusqu'à concurrence de 12 \$ applicable au salaire horaire;
- deuxième période de 14 semaines : 60 %, jusqu'à concurrence de 12 \$ applicable au salaire horaire;
- troisième période de 14 semaines : 80 %, jusqu'à concurrence de 12 \$ applicable au salaire horaire.

#### **Autre assistance**

Des liens avec un agent d'élaboration des programmes d'immigration seront nécessaires pour assurer des discussions sur les aides à l'établissement et la durabilité après subvention. L'agent d'élaboration des programmes d'immigration peut également discuter des liens avec d'autres formes d'aide nécessaires à la réussite sur le marché du travail, telles que la formation aux compétences culturelles ou la formation linguistique sur le lieu de travail.

Les Ukrainiens peuvent recevoir une lettre de marketing faisant la promotion de la disponibilité de la subvention pour leur embauche. Une fois qu'ils auront trouvé un emploi à temps plein, ils seront orientés vers un agent d'élaboration des programmes d'immigration qui les aidera à présenter une demande aux voies d'accès à l'immigration.

## <span id="page-4-0"></span>**1.3 JobsNL 28**

Subvention salariale pour une période de 10 à 28 semaines; cette durée permet le financement d'emplois saisonniers. La subvention est versée comme suit :

• Subvention de 60 %, jusqu'à concurrence de 12 \$ applicable au salaire horaire.

## <span id="page-4-1"></span>**2.0 Admissibilité**

## <span id="page-4-2"></span>**2.1 Employeurs admissibles**

Les employeurs d'entreprises individuelles ou d'entreprises constituées en société du secteur privé ou d'organisations à but non lucratif autorisés à exercer des activités commerciales et qui ont un emplacement physique dans la province de Terre-Neuve-et-Labrador.

Les employeurs qui embauchent des participants ukrainiens doivent communiquer avec leur bureau local du ministère de l'Immigration, de la Croissance démographique et des Compétences pour discuter des critères d'admissibilité s'appliquant aux employeurs.

## <span id="page-4-3"></span>**2.2 Employeurs non admissibles**

Les gouvernements fédéral et provinciaux, les organismes et sociétés d'État, les organismes, conseils et commissions gouvernementaux, les districts de services locaux, les municipalités et les partis politiques **ne sont pas** admissibles aux subventions de JobsNL.

#### <span id="page-4-4"></span>**2.2 Participants admissibles**

Les conditions d'admissibilité des participants au programme JobsNL sont énoncées ci-dessous :

- 1. Bien que les employeurs puissent embaucher une personne le jour même où une demande est soumise dans le Système de soutien aux programmes relatifs au marché du travail (SSPMT), ils le font à leurs propres risques. La personne embauchée doit être considérée comme admissible au programme et approuvée pour le financement par le Ministère. La date d'envoi de la demande peut être confirmée dans le SSPMT;
- 2. Une personne embauchée avant la date de dépôt de la demande n'est pas admissible au financement;
- 3. Tous les participants doivent résider à Terre-Neuve-et-Labrador;
- 4. Tous les participants doivent être sans emploi ou sous-employés (sous-employé étant une personne qui a été employée en moyenne moins de 20 heures par

semaine ou dans un domaine qui n'est pas lié à sa formation) – une vérification des heures est requise;

- 5. Il faut détenir la citoyenneté canadienne ou le statut de résidence permanente et habiter à Terre-Neuve-et-Labrador. Les résidents temporaires de la province ayant un NAS de la série 900 peuvent être admissibles dans les circonstances suivantes :
	- a. Les diplômés étrangers de l'Université Memorial (MUN) ou du College of the North Atlantic (CNA) s'ils possèdent ou ont demandé un permis de travail postdiplôme et s'ils sont résidents de la province (actuellement, seuls les diplômés de MUN et du CNA sont admissibles à un permis de travail postdiplôme en vertu des lignes directrices fédérales). Un diplômé qui a demandé un [permis de travail postdiplôme](https://www.canada.ca/fr/immigration-refugies-citoyennete/services/etudier-canada/travail/apres-obtention-diplome/presenter-demande.html) est approuvé en principe avec un « statut implicite », jusqu'à ce qu'une décision finale soit rendue. La personne doit fournir une preuve de l'obtention de son diplôme (lettre de la MUN ou du CNA, ou copie du diplôme ou du certificat), ainsi qu'une preuve qu'elle a demandé un permis de travail postdiplôme, et fournir une copie du permis lorsqu'il est délivré. Une preuve de résidence à Terre-Neuve-et-Labrador sera exigée, telle qu'une copie de la carte MCP ou du permis de conduire.

## **Remarque :**

Si le diplômé étranger n'est pas approuvé, son droit de travailler au Canada prend fin;

- b. Les personnes titulaires d'un [permis de travail ouvert](https://www.cic.gc.ca/francais/centre-aide/reponse.asp?qnum=177&top=17) et résidant dans la province. Un permis de travail ouvert signifie que la personne est autorisée à travailler pour n'importe quel employeur; la personne doit fournir une copie de son permis de travail ouvert.
- 6. Les récents diplômés de l'enseignement postsecondaire qui n'ont pas trouvé d'emploi dans leur domaine d'études (sans emploi) ou qui ont un emploi, mais qui travaillent en dehors de leur domaine d'études sont admissibles. Les personnes travaillant en dehors de leur domaine d'études sont financées par le budget provincial. Les récents diplômés de l'enseignement postsecondaire sont ceux qui ont :
	- a. Terminé un programme d'études postsecondaires d'une durée minimale d'une année universitaire ou un autre programme approuvé par le Ministère;
	- b. Terminé un programme d'études postsecondaires au cours des deux dernières années, ou tout autre programme approuvé par le Ministère; et
	- c. Suivi un programme d'études postsecondaires directement lié au poste de travail;
- 7. Une personne n'est pas admissible à la subvention si elle a volontairement quitté son emploi (par exemple, si elle a pris sa retraite ou si elle a quitté son emploi sans motif valable);
- 8. Une personne embauchée avant la date de dépôt de la demande n'est pas admissible au financement.

## <span id="page-5-0"></span>**2.4 Postes admissibles**

JobsNL offre aux employeurs une subvention salariale temporaire pour les inciter à

embaucher des participants admissibles qu'ils n'embaucheraient pas normalement en l'absence de cette aide financière. Les subventions aident à compenser les coûts nécessaires à la formation et à la gestion des nouveaux employés jusqu'à ce qu'ils deviennent pleinement productifs dans leur travail.

Un financement peut être envisagé pour un poste dont le titulaire a volontairement quitté son poste au sein d'une organisation, laissant le poste vacant. Le programme n'est pas destiné à subventionner un poste récurrent qui fait partie de l'entreprise.

JobsNL est conçu pour soutenir l'emploi durable au-delà de la période de subvention. Toutefois, un financement peut être accordé à un organisme à but non lucratif qui fournit une expérience professionnelle précieuse afin d'améliorer l'expérience et les compétences professionnelles de la personne ainsi que de renforcer sa participation au marché du travail.

Les remplacements de congés parentaux ou de maternité ne sont pas admissibles, car l'employé en congé est censé retrouver son poste.

Le programme JobsNL vise à subventionner les salaires pour les postes qui déboucheront sur un emploi permanent chez l'employeur. S'il s'agit d'un poste saisonnier, l'employeur devrait réembaucher la personne la saison suivante. Le programme n'est pas destiné à subventionner l'employé saisonnier de manière continue, année après année.

Afin de faciliter les voies d'immigration pour les participants ukrainiens, l'emploi doit être un emploi à temps plein, tout au long de l'année (et non un emploi saisonnier).

Le poste doit :

- 1. Être supplémentaire, c'est-à-dire ne pas faire partie de l'entreprise existante, et s'ajouter au personnel en place;
- 2. Être conforme à toutes les lois provinciales et territoriales sur les normes d'emploi.

## <span id="page-6-0"></span>**2.5 Postes non admissibles**

JobsNL **ne doit pas** être utilisé pour :

- 1. Aider un employeur à embaucher une personne qu'il aurait embauchée sans subvention;
- 2. Aider un employeur à résoudre ses problèmes flux de trésorerie en subventionnant un poste qu'il n'aurait pas les moyens de pourvoir autrement;
- 3. Embaucher des étudiants, y compris dans le cadre de stages ou de programmes d'éducation coopérative pour les étudiants de l'enseignement postsecondaire, car ces personnes sont considérées comme des étudiants à temps plein.

#### **Remarque :**

Un poste pourvu avant la présentation d'une demande n'est pas admissible à la subvention, sauf accord contraire du Ministère.

## Le poste **ne doit pas** :

- 1. Faire partie des postes de personnel régulier, notamment le personnel saisonnier de l'employeur, du propriétaire ou de l'exploitant, ou avoir été créés en raison du déplacement d'un employé existant, y compris les personnes mises en disponibilité, en congé parental ou de maternité, ou en attente d'un avis de rappel;
- 2. Être pourvu par la promotion ou la réaffectation d'un employé existant, sauf si le poste précédent de l'employé a été pourvu par un remplaçant;
- 3. Être vacant en raison d'un arrêt de travail ou d'un conflit patronal-syndical;
- 4. Être le résultat de la réduction d'une période de travail ou des heures régulières de travail prévues;
- 5. Service à fournir des services personnels;
- 6. Être payé uniquement à la commission ou au rendement. Bien que le Programme JobsNL ne finance pas les emplois rétribués entièrement à commission, les emplois dont une partie de la rémunération est à commission peuvent bénéficier d'une aide dans le cadre du Programme JobsNL, à condition que le salaire de la personne ait été négocié en fonction du taux salarial en vigueur sur le marché (en plus de la rémunération à commission qui peut être obtenue). La rémunération à commission n'est pas considérée comme admissible au remboursement dans le cadre du Programme JobsNL;
- 7. Être subventionné par un autre programme gouvernemental de subvention salariale ou recevoir du financement de base de la part du gouvernement. Si la demande émane d'un organisme à but non lucratif, le personnel doit confirmer la source de financement.

## <span id="page-7-0"></span>**2.6 Financement admissible**

Un seul participant par demande. Une demande distincte est requise pour chaque poste relevant du programme.

Il est possible d'envisager plus d'une subvention par employeur en fonction des disponibilités budgétaires, des circonstances et de la nécessité d'assurer une distribution juste et équitable des fonds.

Un changement d'employé n'est pas autorisé dans le cadre de la subvention salariale de JobsNL. Si, pour quelque raison que ce soit, l'employé subventionné devait quitter son emploi, une nouvelle demande de subvention devrait être soumise à JobsNL.

Le financement de chacune des subventions salariales de JobsNL va comme suit :

## <span id="page-7-1"></span>2.6.1 JobsNL 42

Subvention maximale de 12 \$ l'heure applicable au salaire horaire pendant 28 semaines sur une période de 42 semaines. Une subvention de 60 % sera accordée pour les 14 premières semaines, une subvention de 0 % pour les 14 semaines suivantes et une subvention de 80 % pour les 14 semaines suivantes.

## <span id="page-7-2"></span>2.6.2 Subvention salariale pour les Ukrainiens

Pour les participants ukrainiens, une subvention maximale de 12 \$ l'heure applicable au

salaire horaire pour une période de 42 semaines (30 heures ou plus par semaine). Une subvention de 70 % sera accordée pour les 14 premières semaines, de 60 % pour les 14 semaines suivantes et de 80 % pour les 14 semaines suivantes.

## <span id="page-8-0"></span>2.6.3 JobsNL 28

Subvention salariale pour une période de 10 à 28 semaines; cette durée permet de financer l'emploi saisonnier. La subvention est versée comme suit :

Subvention de 60 %, jusqu'à concurrence de 12 \$ l'heure applicable au salaire horaire.

## <span id="page-8-1"></span>**3.0 Conflit d'intérêts**

Le Ministère a mis en place la politique suivante en matière de conflits d'intérêts afin de renforcer la confiance du public dans l'intégrité et l'équité de l'administration des services d'emploi.

La politique garantit que toutes les personnes admissibles à un emploi ou à une participation à un projet sont traitées équitablement et bénéficient de chances égales de postuler et d'obtenir un emploi, comme le permet la loi.

Si un membre de la famille proche d'un membre du conseil d'administration d'un projet demandeur souhaite être considéré comme participant au projet, en consultation avec le ministère de l'Immigration, de la Croissance démographique et des Compétences, le membre du conseil d'administration doit se retirer de tous les processus d'administration du projet et se retirer aussi du processus de sélection des participants.

- 1. Les gouvernements fédéral et provinciaux, les sociétés d'État, les organismes, les conseils et les commissions ne sont pas admissibles à une subvention;
- 2. Aucun membre de la Chambre des communes ou de la Chambre d'assemblée de Terre-Neuve-et-Labrador ne sera admis à toute part ou partie d'un accord ou à tout avantage qui en découle;
- 3. Aucun fonctionnaire de la province de Terre-Neuve-et-Labrador ne sera admis à une part ou à une partie des paiements effectués en vertu d'un accord ou à tout avantage qui en découle, sauf en conformité avec la **[Conflict of Interest Act,](https://www.assembly.nl.ca/legislation/sr/statutes/c30-1.htm)  [1995](https://www.assembly.nl.ca/legislation/sr/statutes/c30-1.htm)** [loi sur les conflits d'intérêts, 1995];
- 4. Aucun fonctionnaire ou titulaire actuel ou ancien d'une charge publique qui ne respecte pas le Code de valeurs et d'éthique de la fonction publique ou le Code régissant la conduite des titulaires de charge publique en ce qui concerne les conflits d'intérêts et l'après-mandat ne peut tirer un avantage direct d'un accord;
- 5. Ne sont pas autorisés les coûts liés aux salaires versés à un tiers (par exemple, un participant, un membre du personnel administratif, un sujet de recherche ou toute autre partie) qui est un membre de la famille immédiate de l'employeur pouvant prétendre à un remboursement dans le cadre d'un accord.

La seule exception à cette politique est lorsque le Ministère est convaincu que le poste ne peut être occupé par une autre personne en raison de circonstances exceptionnelles (par exemple, le poste exige une expertise ou des qualifications particulières).

La famille immédiate est définie comme le père, la mère, le beau-père, la belle-mère, le parent nourricier, le frère, la sœur, l'époux ou le conjoint de fait, l'enfant (y compris l'enfant du conjoint de fait), l'enfant du conjoint, le pupille, le beau-père, la belle-mère ou toute autre personne résidant dans le ménage de l'employeur.

## <span id="page-9-0"></span>**4.0 Système de soutien aux programmes relatifs au marché du travail (SSPMT)**

Le Programme de subventions salariales JobsNL est géré par le Ministère au moyen du Système de soutien aux programmes relatifs au marché du travail (SSPMT). Le SSPMT est un outil commun d'administration des programmes relatifs au marché du travail dans la province de Terre-Neuve-et-Labrador, outil qui vise à assurer l'uniformité des processus et à améliorer les services offerts aux titulaires d'ententes relatives au marché du travail.

Le SSPMT offre aux organisations une fonction de libre-service, qui permet non seulement de présenter des demandes de financement en ligne dans le cadre de certains programmes relatifs au marché du travail, mais aussi de présenter par voie électronique les rapports financiers et les rapports d'activités exigés.

Tous les employeurs doivent être enregistrés en tant que fournisseurs du gouvernement pour que le paiement puisse être effectué. L'enregistrement comme fournisseur et l'inscription au SSPMT commencent dès que vous vous inscrivez à l'adresse suivante : <https://www.gov.nl.ca/ipgs/employer-registration/> (anglais seulement).

Une fois inscrit, un mot de passe et un identifiant SSPMT (si vous n'en avez pas déjà un) vous seront envoyés par courriel à l'adresse fournie dans votre demande (formulaire d'inscription de l'employeur). Veillez à vérifier régulièrement vos courriels (y compris les courriels indésirables). Vous pourrez alors vous connecter au système [SSPMT](https://lampss-org.aes.gov.nl.ca/login/login.aspx?ReturnUrl=%2f) et terminer votre candidature en ligne.

Si vous avez oublié votre nom d'utilisateur ou votre mot de passe, ou si vous avez besoin d'aide pour utiliser le SSPMT, veuillez contacter notre équipe de soutien par courriel, à [extorghelp@gov.nl.ca,](mailto:extorghelp@gov.nl.ca) ou par téléphone, au 1-844-252-6777, pendant les heures d'ouverture du gouvernement.

Pour plus de renseignements sur le SSPMT, y compris sur la configuration requise, veuillez consulter le site Web suivant :<https://www.gov.nl.ca/ipgs/lampss-public/#login> (anglais seulement).

## <span id="page-9-1"></span>**5.0 Présentation d'une demande de financement dans le cadre du programme**

## <span id="page-9-2"></span>**5.1 Présentation d'une demande en ligne**

Une fois que vous êtes inscrit en tant qu'utilisateur du SSPMT et que le début du programme a été annoncé, vous pouvez présenter une demande de financement en ligne

en utilisant la fonction libre-service. Pour présenter une demande en ligne, veuillez vous rendre à l'adresse suivante :

[https://lampss-org.aes.gov.nl.ca/login/login.aspx?ReturnUrl=%2f.](https://lampss-org.aes.gov.nl.ca/login/login.aspx?ReturnUrl=%2f)

Si vous avez des questions sur différentes sections de la demande dont les réponses ne se trouvent pas dans le présent document, le personnel du Ministère est disponible pour vous aider et faciliter le processus; veuillez composer le 1-800-563-6600 ou envoyer un courriel à [EmploymentPrograms@gov.nl.ca.](mailto:EmploymentPrograms@gov.nl.ca)

## <span id="page-10-0"></span>**5.1 Remplir le formulaire de demande**

## <span id="page-10-1"></span>5.2.1 Renseignements sur l'organisation

Veuillez inscrire le nom et l'adresse postale complète de votre organisation. Il est possible que plusieurs champs soient préremplis en fonction des renseignements que vous avez fournis dans le SSPMT.

## <span id="page-10-2"></span>5.2.2 Détails à présenter dans la demande

Veuillez fournir les renseignements suivants :

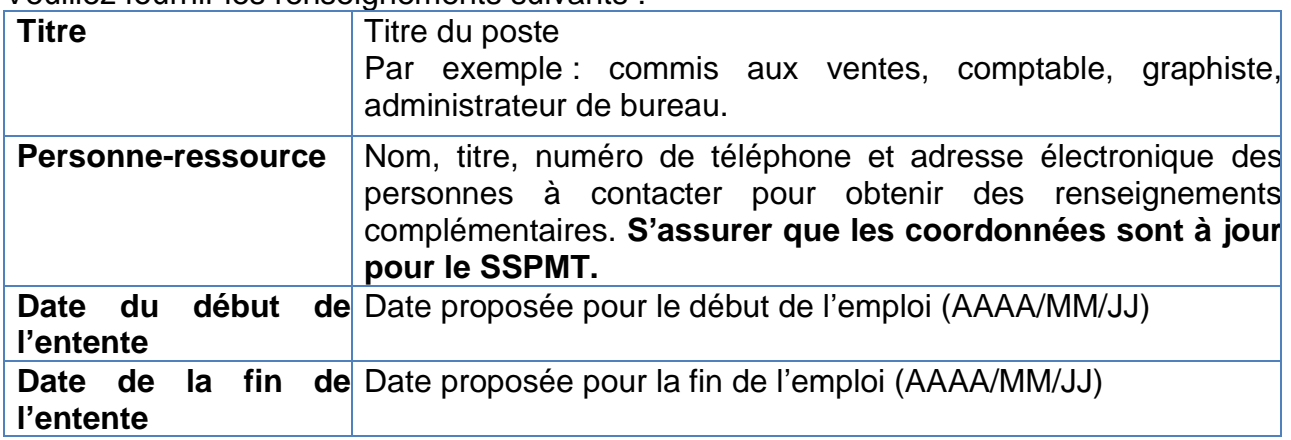

## <span id="page-10-3"></span>5.2.3 Ententes antérieures

Si vous avez eu des ententes par le passé, cochez OUI et indiquez le ou les numéros d'entente antérieure si disponibles, ou le ou les titres de poste (par exemple, entente n° 000000 Administrateur de bureau, entente n° 000001 Commis aux ventes).

## <span id="page-10-4"></span>5.2.4 Description du projet

Veuillez fournir une description du poste à subventionner. Indiquez le salaire horaire à verser, les heures de travail, les plans à long terme pour ce poste et les titres de compétences de la personne recherchée, y compris sa formation et d'autres caractéristiques d'admissibilité. Veuillez inclure les détails du calcul du salaire et le montant du financement demandé. Cette section est limitée à 300 mots. Vous pouvez annexer à votre demande une description détaillée de votre proposition. Cependant, ce n'est pas obligatoire.

## <span id="page-11-0"></span>5.2.5 Heures de travail

Le nombre maximal d'heures de travail est de 40 heures par semaine, et le nombre minimal est de 30 heures par semaine, comme il est énoncé dans l'entente officielle entre l'employeur et la province. Les personnes en situation de handicap qui seraient désavantagées par le minimum imposé de 30 heures de travail par semaine pourront présenter une demande dans le cadre du Programme, et des dispositions relatives à des modalités de travail flexibles devront alors être prévues.

## <span id="page-11-1"></span>5.2.6 Personne-ressource pour l'entente

Donnez le nom de la personne-ressource de votre organisation qu'il est possible de contacter pour obtenir des renseignements supplémentaires pouvant être requis dans le cadre de cette demande, ainsi que son titre et ses coordonnées. Veuillez noter que cette personne doit être habilitée à négocier l'entente au nom de votre organisation.

## <span id="page-11-2"></span>5.2.7 Préférence linguistique

Indiquez votre préférence linguistique pour le service et la correspondance (français ou anglais).

## <span id="page-11-3"></span>5.2.8 Emplacement(s) du projet

Veuillez indiquer les coordonnées du ou des emplacements où se dérouleront les activités liées au projet. Si l'endroit précis n'a pas encore été déterminé, indiquez l'adresse principale de votre organisation; vous aurez à communiquer au Ministère l'adresse du projet lorsqu'elle sera connue.

## <span id="page-11-4"></span>5.2.9 Participants

Entrez un seul participant – dans le cadre du programme (JobsNL), il n'y a qu'un seul participant par demande. Vous devez présenter une demande distincte pour chaque participant.

Entrez le groupe cible applicable au participant; ceci est facultatif.

## <span id="page-11-5"></span>5.2.10 Activités

Le tableau ci-dessous présente les renseignements requis pour l'activité dans le cadre du programme JobsNL. Pour ce dernier, le type d'activité est l'expérience de travail.

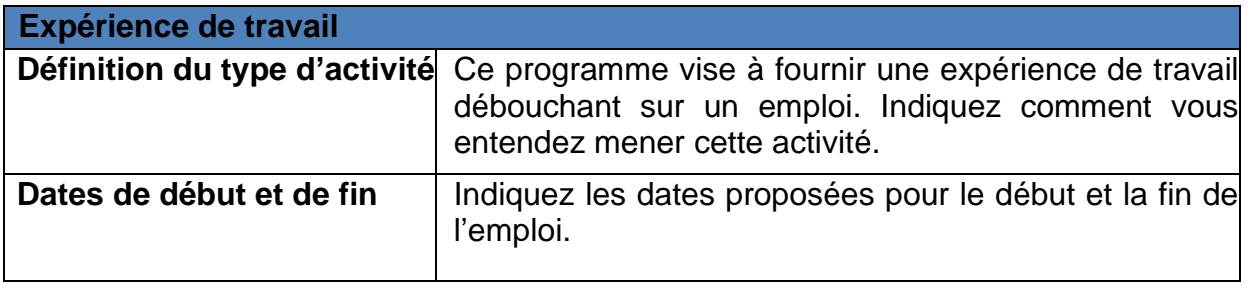

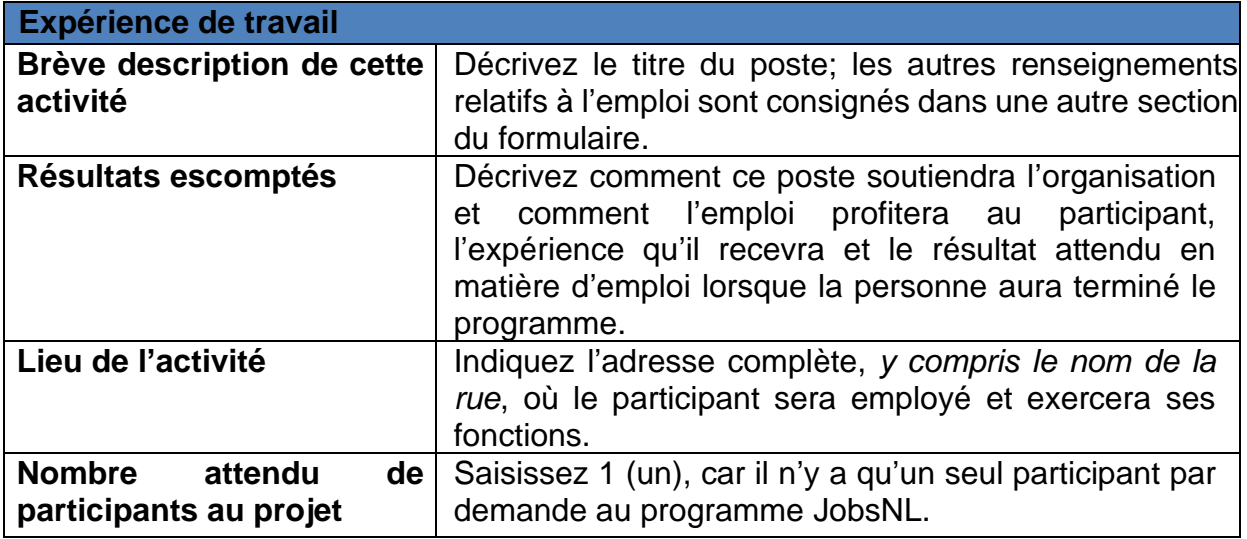

## <span id="page-12-0"></span>5.2.11 Renseignements sur le secteur

Indiquez le code **à trois chiffres** du Système de classification des industries de l'Amérique du Nord (SCIAN) de votre entreprise. Le SCIAN est la norme utilisée pour classer les entreprises; l'entreprise choisit le code qui décrit le mieux son activité commerciale principale, par exemple, une entreprise dont l'activité principale est la construction résidentielle ou commerciale – 236; le commerce de détail d'aliments et de boissons – 445; les stations-service – 447; les activités sportives et récréatives – 711; les établissements de soins infirmiers et résidentiels – 621.

Cliquez sur l'icône du site Web du SCIAN figurant sur le formulaire en ligne pour choisir le code correspondant à votre activité, ou cliquez sur le lien suivant pour accéder au site Web: [https://www23.statcan.gc.ca/imdb/p3VD\\_f.pl?Function=getVD&TVD=118464](https://www23.statcan.gc.ca/imdb/p3VD_f.pl?Function=getVD&TVD=118464)

## <span id="page-12-1"></span>5.2.12 Renseignements sur le poste

Fournissez des détails propres à l'emploi, notamment le titre du poste, la description du poste (description des tâches), le taux de rémunération horaire, le nombre d'heures par semaine, le nombre de semaines et le plan de supervision.

Si vous fournissez ces renseignements dans le cadre de votre demande, vous n'avez pas besoin de les procurer dans un document distinct.

## <span id="page-12-2"></span>5.2.13 Budget du projet

Le tableau ci-dessous décrit toutes les catégories de coûts et d'éléments admissibles pour le programme JobsNL, et donne un exemple pour chaque choix (JobsNL 42 et JobsNL 28). Sur votre formulaire de demande, veuillez inscrire les coûts totaux du projet et le montant du financement demandé pour chaque catégorie du projet.

#### **Exemple 1 :** JobsNL 42

Dans cet exemple, un employeur souhaite embaucher un nouvel employé pour une période de 42 semaines, durant lesquelles ce dernier travaillera 40 heures par semaine au salaire horaire de 15 \$. Le COÛT total DU PROJET s'élèverait à 25 200 \$ (c.-à-d. 15 \$  $\times$  40 heures  $\times$  42 semaines).

**Semaine 1 à semaine 14 :** Les 14 premières semaines, la subvention salariale sera de 60 % du taux de salaire jusqu'à un maximum de 12 \$. Dans cet exemple, la subvention horaire sera de 9 \$ par heure (15 \$ x 60 % = 9 \$). Le montant demandé serait de 5 040 \$ (9 \$ x 40 heures x 14 semaines).

**Semaine 15 à semaine 28** : Les 14 semaines suivantes, il n'y aurait pas de subvention; le montant demandé pour cette période serait de 0 \$.

**Semaine 29 à la semaine 42 :** Au cours des 14 semaines suivantes, la subvention salariale s'élèvera à 80 % du taux de salaire, jusqu'à un maximum de 12 \$ de l'heure. Pour cette période, la subvention horaire serait de 12 \$ (15 \$  $\times$  80 % = 12 \$). Le montant demandé serait de 6 720 \$ (12 \$ x 40 heures x 14 semaines).

**COÛTS DU PROJET : 25 200 \$** (15 \$ x 40 heures x 42 semaines)

**MONTANT TOTAL DEMANDÉ : 11 760 \$** (semaines 1-14 : 5 040 \$; semaines 15-28 : 0,00 \$ et semaines 29-42 : 6 720 \$).

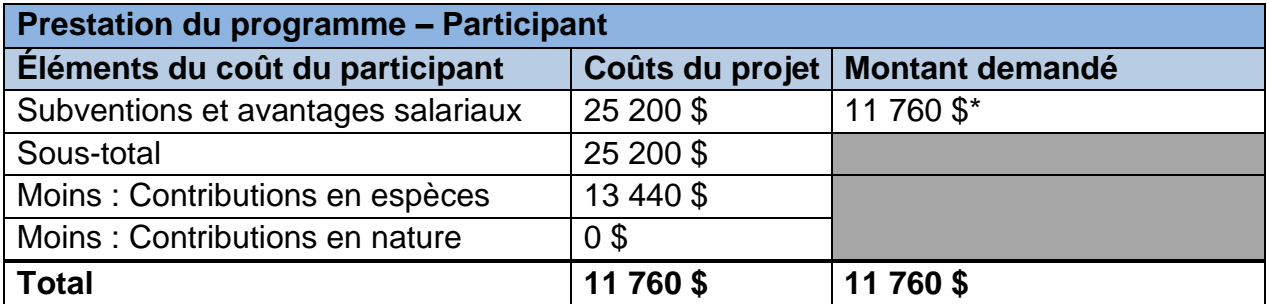

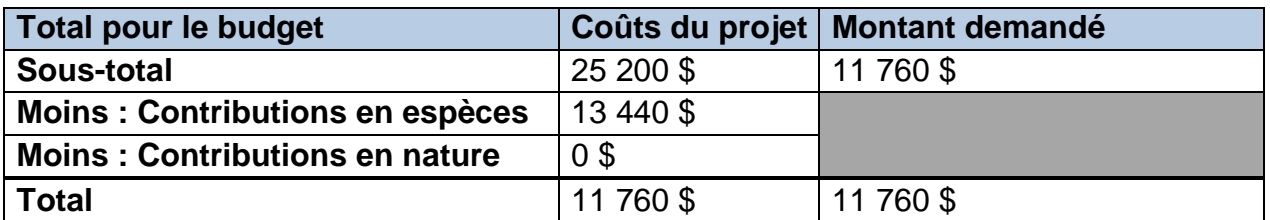

#### **Exemple 2** : JobsNL 28

Un employeur souhaite embaucher un nouvel employé pour une période de 28 semaines, durant lesquelles ce dernier travaillera 40 heures par semaine au salaire horaire de 15 \$. Le COÛT total DU PROJET s'élèverait à 16 800 \$ (c.-à-d. 15 \$  $\times$  40 heures  $\times$  28 semaines).

La subvention salariale couvre 60 % du taux de salaire jusqu'à un maximum de 12 \$ l'heure ; dans ce cas, la subvention horaire serait de 9 \$ l'heure (15 \$ x 60 % = 9 \$). Le montant demandé serait de  $9$  \$ x 40 heures x 28 semaines = 10 080,00 \$.

## **COÛTS DU PROJET : 16 800 \$** (15 \$ X 40 heures X 28 semaines) **MONTANT TOTAL DEMANDÉ : 10 080 \$** (9 \$ x 40 heures x 28 semaines).

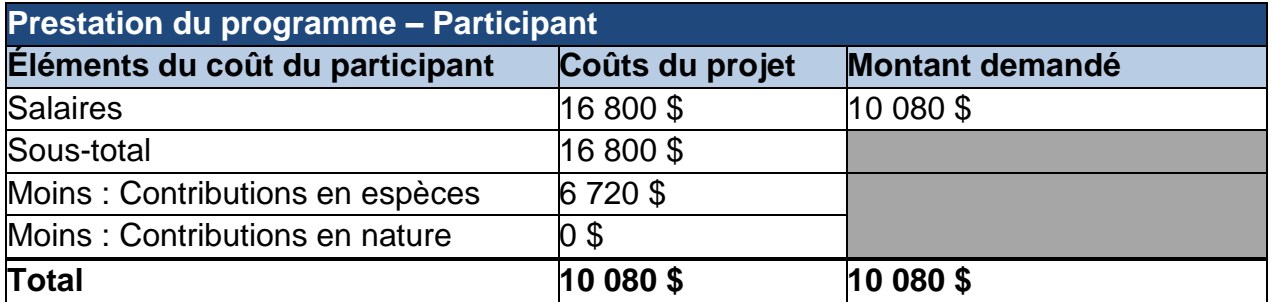

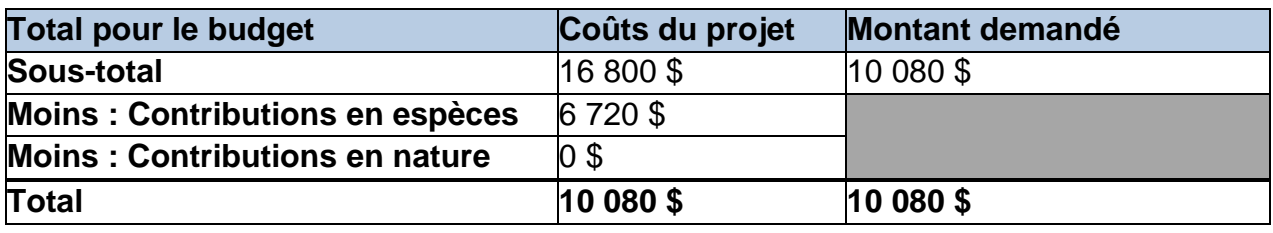

## <span id="page-14-0"></span>5.2.14 Signataires autorisés

Fournissez les signataires autorisés appropriés pour ce projet, comme précisé dans votre demande au SSPMT, ainsi que les exigences légales en matière de signature pour votre organisation.

## <span id="page-14-1"></span>5.2.15 Documents à l'appui

Si l'employeur est un organisme à but non lucratif et qu'il n'est pas enregistré dans le système « Company and Deeds Online » (CADO), le procès-verbal de l'assemblée générale ou annuelle la plus récente et les états financiers doivent être téléversés dans le SSPMT pour démontrer que l'organisme dispose d'une structure de direction, d'un processus de prise de décision et d'une responsabilité financière.

## <span id="page-14-2"></span>5.2.16 Présentation de votre demande

Une fois que vous avez rempli la demande et joint tous les documents requis, la demande est soumise au Ministère à l'aide du système libre-service du SSMPT.

Dans cette section de la demande, entrez les renseignements fournis lors de l'inscription de votre organisation au SSPMT – votre identifiant d'organisation, votre nom d'utilisateur et votre mot de passe. Cliquez sur le bouton pour les soumettre. Vous serez connecté au système SSPMT et votre demande sera soumise.

Si vous avez rempli le formulaire de demande sur papier, envoyez-le, ainsi que les pièces jointes requises, au **[centre d'emploi](https://www.gov.nl.ca/ipgs/files/career-employment-centres.pdf)** local (anglais seulement).

## <span id="page-14-3"></span>**6.0 Exigences en matière de rapports du programme JobsNL**

Les exigences en matière de rapports d'activité et de rapports financiers de votre entente

sur le marché du travail dans le cadre du programme JobsNL sont décrites dans votre entente. Les **rapports d'activité et financiers** sont obligatoires pour obtenir un paiement et doivent être remplis en ligne à l'aide de la fonctionnalité libre-service du SSPMT. Si vous avez besoin d'un formulaire papier, contactez votre gestionnaire d'entente.

## <span id="page-15-0"></span>**6.1 Préparation d'un rapport d'activités**

Cette section présente les principaux renseignements nécessaires pour remplir le rapport d'activités.

## <span id="page-15-1"></span>6.1.1 Activités du projet

Le tableau ci-dessous décrit les renseignements à inclure dans le rapport pour chaque activité admissible dans le cadre du programme JobsNL.

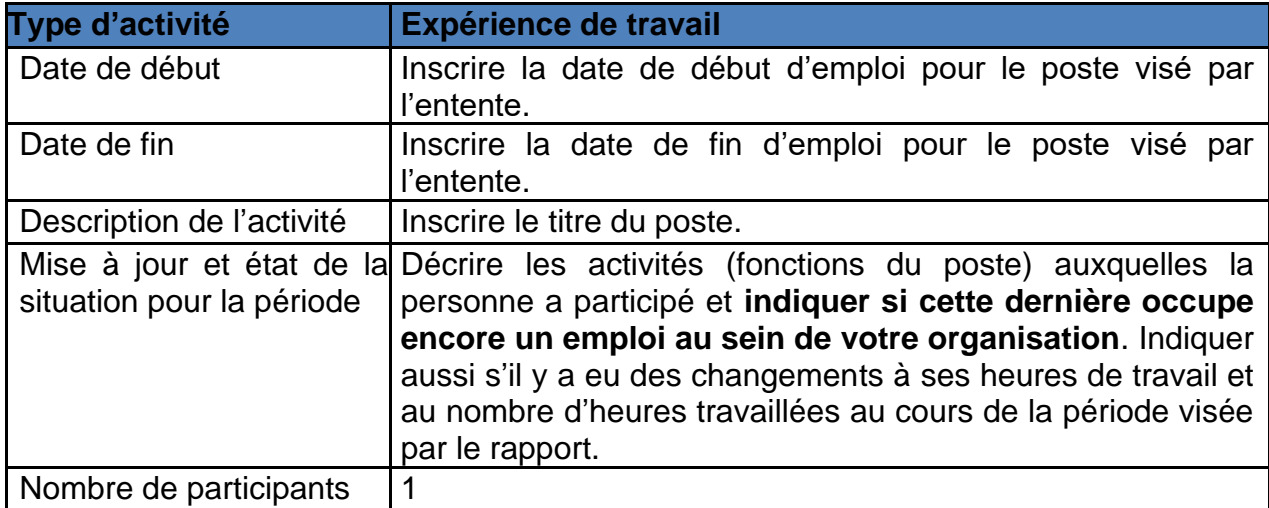

## <span id="page-15-2"></span>6.1.2 Documents à l'appui

Aucun document obligatoire n'est exigé; toutefois, si vous avez des documents à l'appui ou si le Ministère vous demande de lui transmettre des documents particuliers, veuillez les joindre à votre rapport d'activités.

#### <span id="page-15-3"></span>6.1.3 Notes ajoutées au rapport

Veuillez inscrire dans cette section tout renseignement supplémentaire concernant la période visée par le rapport.

## <span id="page-15-4"></span>**6.2 Préparation d'un rapport financier**

Cette section présente l'information nécessaire pour remplir le rapport financier.

#### <span id="page-15-5"></span>6.2.1 Coûts du projet

Veuillez inscrire les coûts réels pour chacune des dépenses admissibles, pour la période visée par le rapport; dans le cas du présent programme, il s'agit des salaires.

#### <span id="page-15-6"></span>6.2.2 Documents à l'appui

Les employeurs sont tenus de fournir une copie des feuilles de paie avec leur rapport

financier afin de confirmer les salaires versés.

## <span id="page-16-0"></span>6.2.3 Notes ajoutées au rapport

Veuillez inscrire dans cette section tout renseignement supplémentaire concernant la période visée par le rapport.

#### <span id="page-16-1"></span>**6.3 Soumission des rapports**

Une fois que vous avez préparé les rapports d'activités et les rapports financiers, vous pouvez les soumettre au Ministère en utilisant la fonction libre-service du SSPMT. Saisissez les renseignements fournis lors de l'inscription de votre organisation dans le SSPMT (le numéro d'identification de votre organisation, le nom d'utilisateur et le mot de passe). Cliquez sur le bouton pour soumettre la demande. Vous serez connecté au SSPMT et vos rapports seront soumis.

Si vous avez préparé vos rapports d'activités et vos rapports financiers en versions papier, postez vos rapports dûment remplis au **[centre d'emploi](https://www.gov.nl.ca/ipgs/files/career-employment-centres.pdf)** local (anglais seulement).

Pour obtenir des précisions ou de plus amples renseignements, veuillez vous adresser directement à votre gestionnaire d'entente.